Anexa nr. 5 (Anexa nr.  $IE$  – la normele metodologice)

## $- Model -$

## - Formular pentru persoane juridice și entități fără personalitate juridică care se înregistrează în registrul comerțului -

## COMUNICARE DE ACCEPTARE A OFERTEI DE VÂNZARE

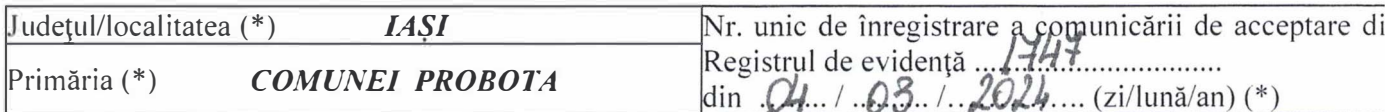

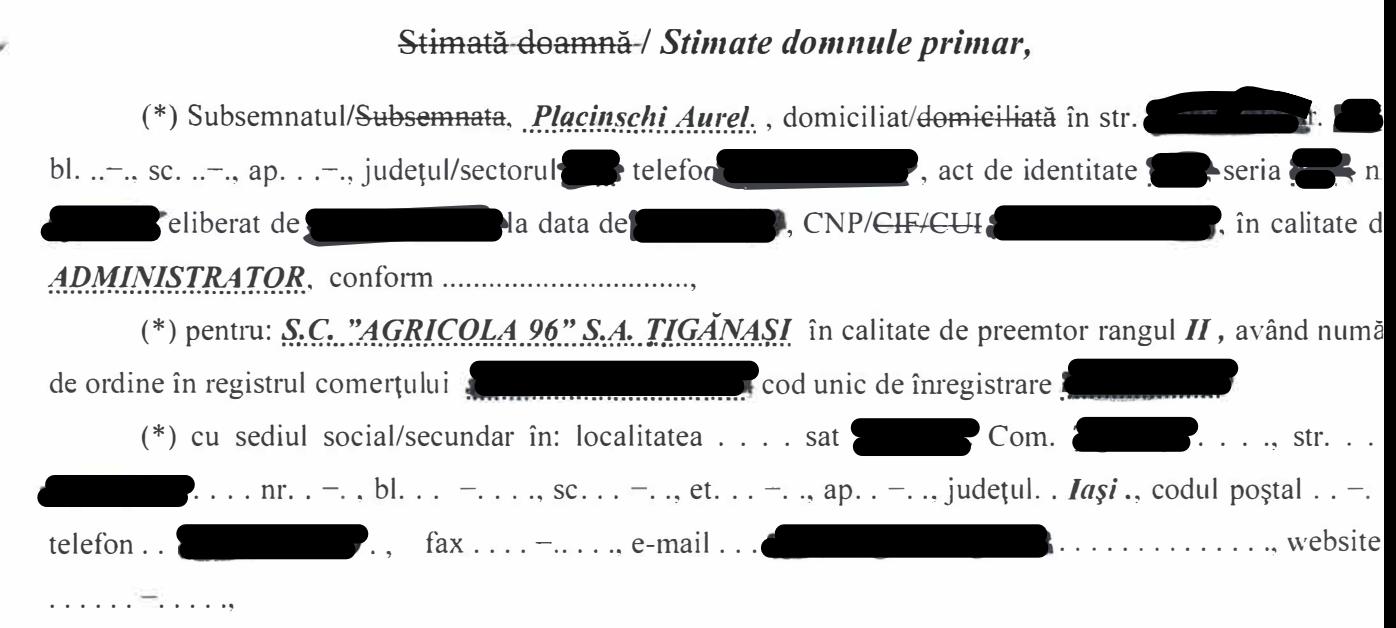

prin prezenta îmi exprim intenția de cumpărare și accept oferta de vânzare pentru terenul agricol î suprafață de 0,50 ha, reprezentând cota-parte 100%, identificat cu număr cadastral 61504, înscris în carte funciară nr. 61504, a unității administrativ-teritoriale PROBOTA, făcută de BAK IASILAND SOCIETAT  $\hat{I}N$  COMANDITĂ și afișată în data de  $Q/L$ ,  $Q3$ ,  $2Q/L$ . la sediul Primăriei PROBOTA.

Prețul oferit pentru cumpărare este de (\*) 8.250,00 lei (opt mii două sute cincizeci lei). (Prețul se v scrie în cifre și litere.)